## **Hot Key Shortcut Quick Reference Guide**

## **Hot Key shortcuts**

A hot key combination performs an action without pressing the Enter key. These keyboard shortcuts work in Campus Solutions, Finance, and Human Capital Management.

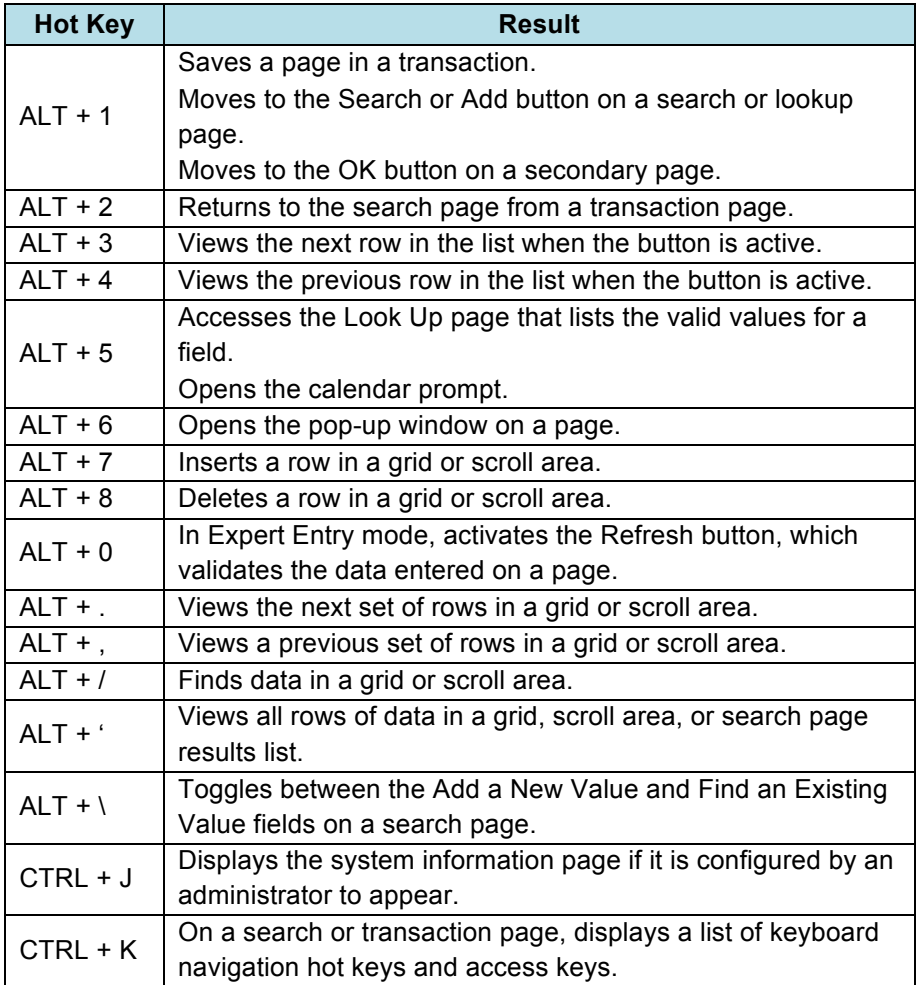

## **Hot Key Shortcut Quick Reference Guide (side 2)**

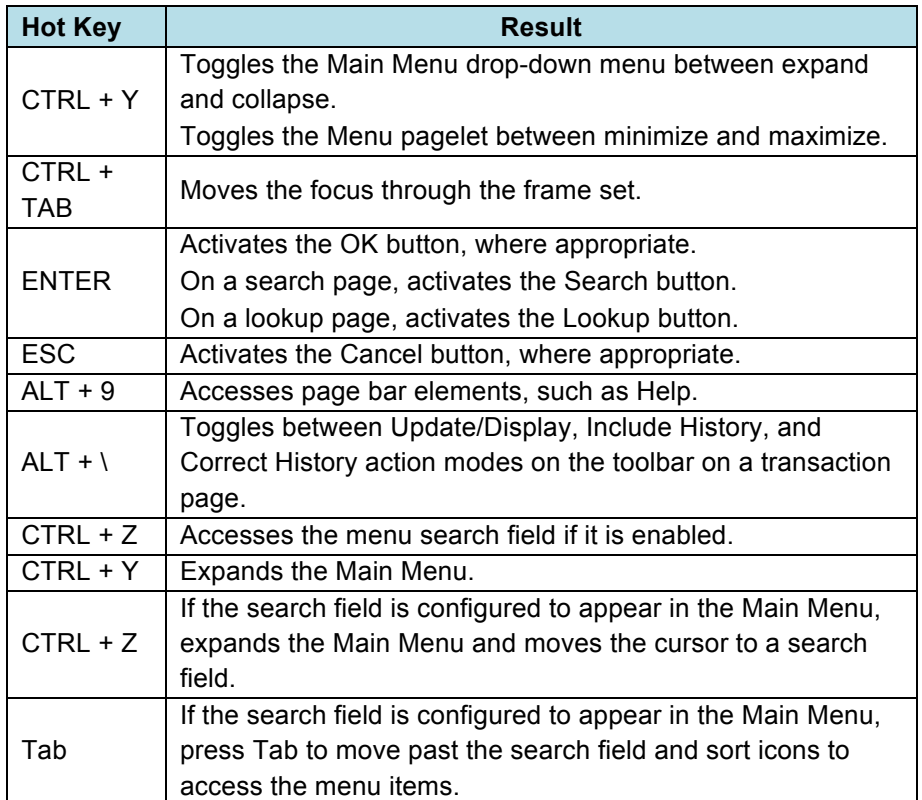

**SctcLink**